# **Section 6: Racket intro**

**Lanhao Wu Oct 31st 2019**

**Slides adopted from Porter Jones's**

## **Agenda**

- **Basic Racket Review**
- **Memorization**
- **● Mutation**
- **● Stream**

#### **Fibonacci case study:**

**Let's write a function to calculate nth fibonacci number!**

```
(define (fibonacci x)
   (if (or (= x 1) (= x 2))
       1
       (+ (fibonacci (- x 1))
          (fibonacci (- x 2)))))
```
#### **Memoization**

- **● Why compute the same recursive call for a function twice when there are no major side-effects?**
- **● Memoization is a way to "remember" previous calls**
- **● Requires a way for the function to store both the input and the result of previous calls to that function**

#### **Lexical-scope and mutation**

```
(define count-calls-correct
   (let [(count 0)]
     (lambda ()
       (begin (set! count (+ count 1)) count))))
```
#### What's the difference

```
(define count-calls-wrong
   (lambda ()
     (let [(count 0)]
       (begin (set! count (+ count 1)) count))))
```
#### **Associative Lists**

- **● List of key/value pairs!**
- **● Racket has a built in function assoc that takes a value (key), and a list, and returns the first pair with the given key it finds in the given list (false if there is no pair with the given key).**

```
(define my-list (list (cons 1 2) (cons 3 4)))
(assoc 1 my-list) ; returns the pair '(1 . 2)
(assoc 4 my-list) ; returns #f
```
### **Putting it all together… a better fibonacci**

```
(define memo-fibonacci
   (letrec([memo null]
          [f (lambda (x)
               (let ([ans (assoc x memo)])
                 (if ans
                     (cdr ans) ; return memoized answer
                     (let ([new-ans (if (or (= x 1) (= x 2))
\mathbf{1} (+ (f (- x 1))
                                          (f (- x 2))))])
                       (begin
                         (set! memo (cons (cons x new-ans) memo))
                        new-ans)))))])
```
#### **Mutable Lists**

- **● Similar to regular lists and pairs but not the same datatype.**
	- **○ Mutable pairs have type mpair. Use mcons for creation, mcar to get the first thing and mcdr for the second**
- **● set-car! and set-cdr! actually change the "fields" of a mpair**
- **● Use mutable types only when necessary! Prefer immutable!**

#### **Mutable Lists Example**

**(define mp (mcons 1 (mcons 2 null))) (mpair? mp) ; #t (mcar mp) ; get the first element in mp (car won't work!) (mcdr mp) ; get the second element in mp (cdr won't work!) (set-mcar! mp 5) ; change head of list in mp to 5 (set-mcdr! mp (mcons 3 null)) ; change tail list of mp**

#### **Streams**

- **● A function that when evaluated results in a pair with a value in the car and another stream in the cdr**
- **● Create an infinitely long stream of values!**

```
(define natural-numbers
   (letrec ([next-nat (lambda (x)
                 (cons x (lambda () 
                           (next-nat (+ x 1)))))]) ; return next 
                       pair
     (lambda () (next-nat 0)))) ; "seed" the stream
```
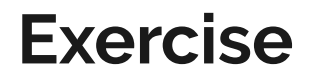

**Contract Contract** 

**Write a fibonacci stream!**